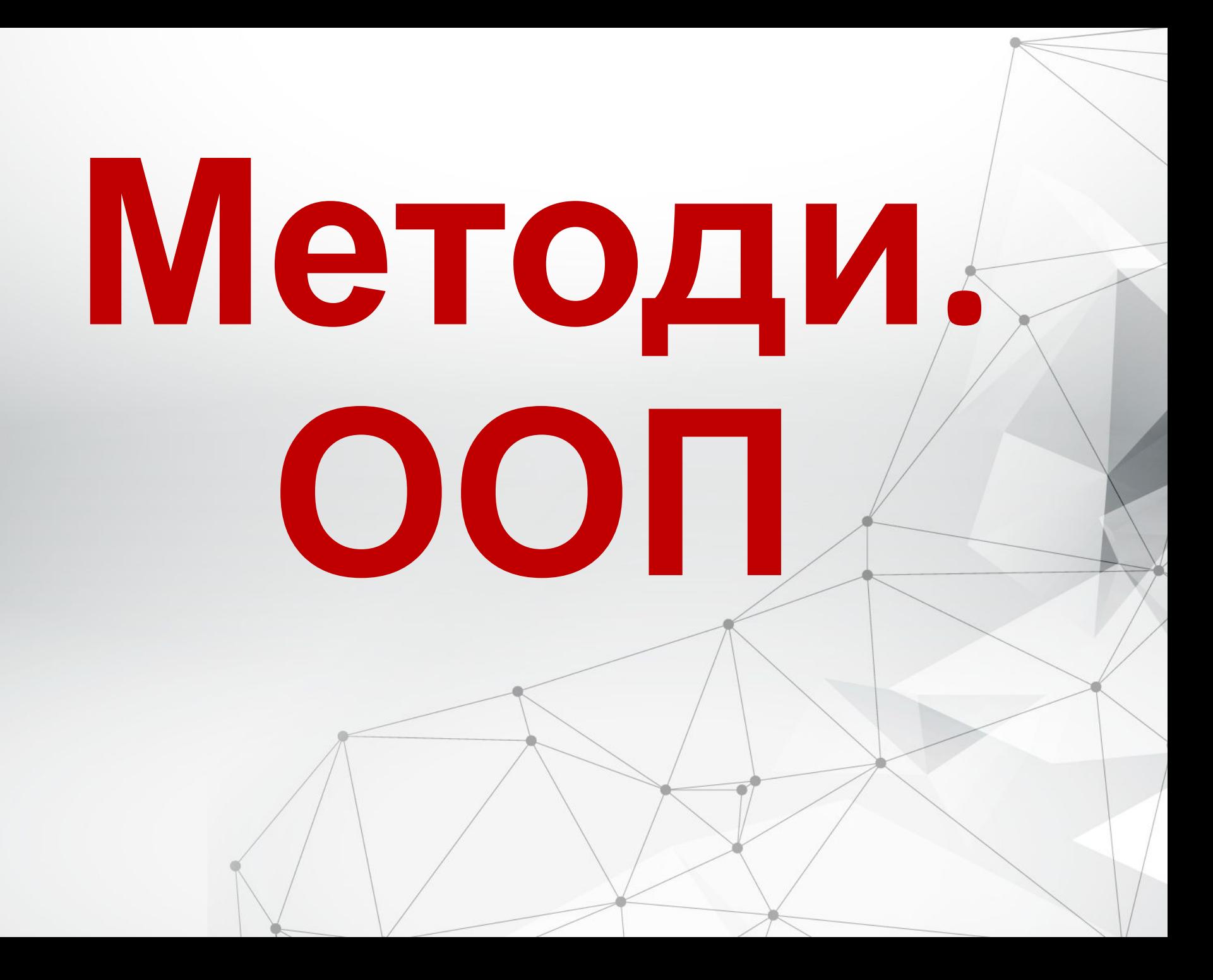

# Методи

**Метод** в Java – закінчена послідовність інструкцій, спрямованих на вирішення окремого завдання

#### **Визначення методу**

```
тип-повернення ідентифікатор-методу (параметри)
{
```
тіло методу

```
 return повертаєме-значення // якщо void, то 
інструкція return не обов'язкова
 }
```
#### **Приклад використання**

}

}

```
public class ProgramSum{
   public static void main(String[] args) {
    int a=2, b=3, k=4;
    int sum=sum(a, b, k);
     System.out.println("Сума трьох чисел дорівнює "+sum);
\left\langle \right\rangle
```
 public static int sum (int a, int b, int c){ return a+b+c;

#### Перевантаження методів

```
public class ProgramSum{
  public static void main(String[] args) {
    int a=2, b=3, k=4;
     double a1=2.10, b1=4.20, k1=5.30;
    int sum=sum(a, b, k);
     double sum2=sum(a1, b1, k1);
      System.out.println("Сума трьох цілих чисел дорівнює: 
"+sum) ;
          System.out.println("Сума трьох дробових чисел 
дорівнює: "+sum2);
```
 public static int sum (int a, int b, int c){ return a+b+c;

}

 $\setminus$ 

 $\left\langle \quad \right\rangle$ 

}

 public static double sum (double a, double b, double c){ return a+b+c;

### Заміщення методів

```
Клас Parent:
```
 $\rightarrow$ 

}

}

}

public class Parent {

 public static void helloStatic(){ System.out.println("Hello from Parent.helloStatic()");

 public void helloNonStatic(){ System.out.println("Hello from Parent.helloNonStatic()");

```
 public void hello(){
   System.out.println("Hello from Parent.hello()");
```
### Заміщення методів

public class Child extends Parent { public static void helloStatic(){ System.out.println("Hello from Child.helloStatic()");  $\left| \right|$  @Override public void helloNonStatic(){ System.out.println("Hello from Child.helloNonStatic()");  $\left| \begin{array}{c} \end{array} \right|$  public static void main(String[] args) { Child child=new Child(); //створюємо об'єкт Child child.hello();//викликаємо успадкований метод child.helloNonStatic();//викликаємо заміщений метод child.helloStatic();//статичні методи рекомендують викликати через клас, а не через об'єкт, тобто краще писати Child.helloStatic(). далі використовується поліморфізм використовуємо об'єктну змінну батьківського класу і присвоюємо їй посилання дочірнього класу Parent parent=new Child();

 parent.helloNonStatic(); //заміщення спрацьовує  $parent.helfoStatic()$ ; //заміщення не спрацьовує, викликається метод батьківського класу

}

#### **Основні поняття ООП**

- **• Клас** певна абстрактна сутність, що на програмному рівні представлена змінними (поля́ми) та методами, що́ оперують над цими полями.
- **• Об'єкт** конкретний екземпляр класу.
- **• Успадкування** утворення нових класів на основі інших.
- **• Інтерфейс** посилальний тип даних. Інтерфейси схожі на класи, проте їхні поля даних є константами, а методи не реалізовані.
- **• Пакети** каталоги, у яких розміщуються класи.

### **Основні принципи ООП**

**•інкапсуляція** (incapsulation) - концепція побудови класів через закриття їхньої реалізації.

- **•успадкування** (inheritance) створення одних класів на основі інших.
- **•поліморфізм** (polymorphism) можливість використання батьківських класів замість класів нащадків.

### Об'єкти та об'єктні змінні

#### **В об'єктах виділяють:**

- **• Поведінку об'єкту** що можна з робити з даним об' єктом, або які методи можна застосовувати до нього
- **• Стан об'єкту** те як об'єкт змінюється, коли Ви застосовуєте його методи
- **• Ідентичність об'єкту** відмінність об'єкту від інших об' єктів. Об'єкти можуть мати однаковий стан, проте все рівно вони ідентифікуються як різні об'єкти.

#### **Створення нового об'єкту**

new Date(); // створюємо об'єкт, який містить поточний час

#### **Створення об'єктної змінної**

Date curDate = new Date();

## Пакети

**• З указанням повної назви пакету перед використовуваним класом:**

 $\frac{1}{2}$ java.util.Date today = new java.util.Date();

#### **• Імпорт класу**

import java.util.Date; // імпортуємо класс

#### **• Імпорт пакету**

import java.util.\*;

### Керування доступом в пакеті

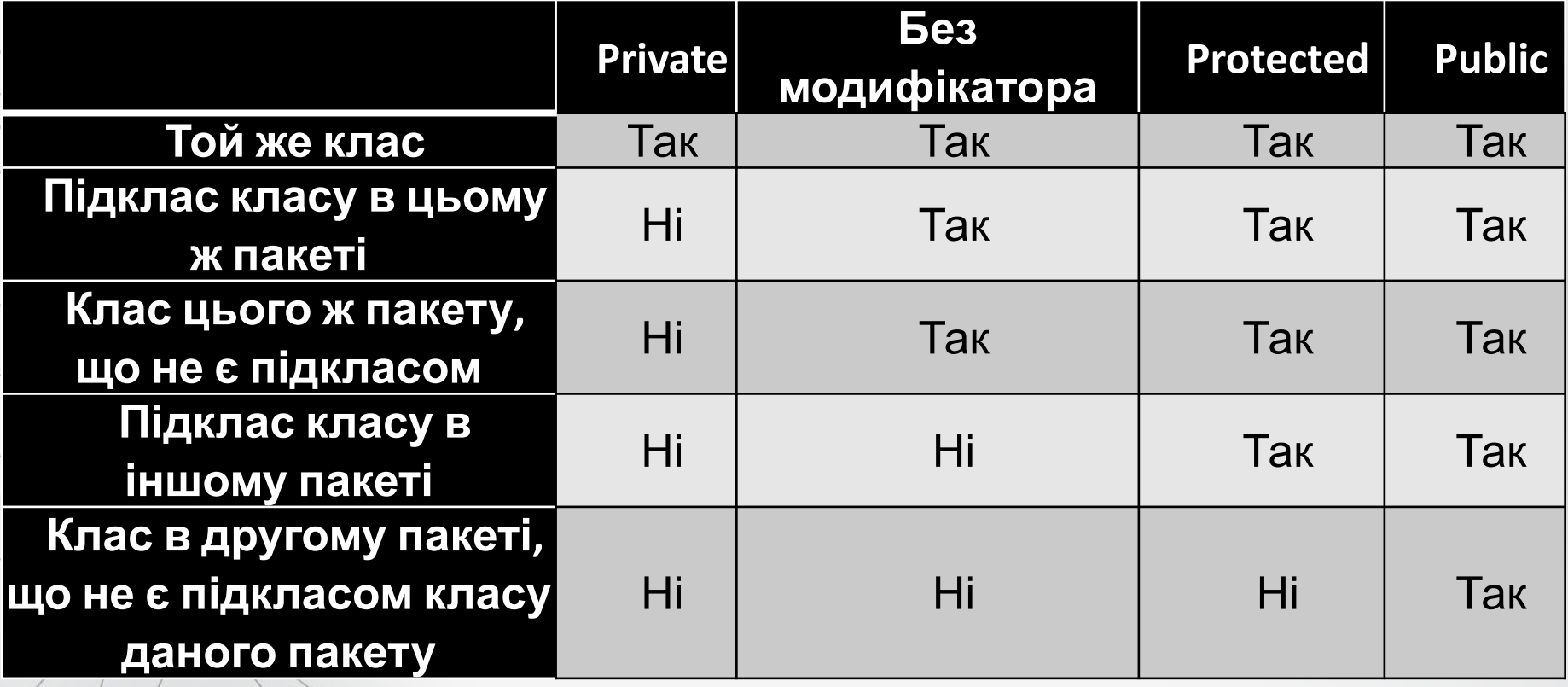